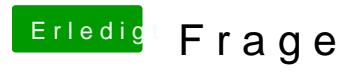

Beitrag von Jan221199 vom 15. Mai 2019, 22:57

Ich könnte mir eine extra SSD anschaffen. Eine HDD hätte ich sogar da Wie würde das dann mit 2 Festplatten ablaufen?